# **betpix365**

- 1. betpix365
- 2. betpix365 :jogo de dados esporte da sorte
- 3. betpix365 :excluir conta brabet

# **betpix365**

Resumo:

**betpix365 : Depois de cada depósito, uma chuva de bônus em mka.arq.br! Aproveite as vantagens de recarregar sua conta!** 

contente:

s contas com algumas opções para depósito bet365. Estes incluem cartõesde crédito / be 364 : como financiamento betpix365 conta Na "BEWe". punchng ; probabilidadees métodos de

gamento. Retrata ; bet365 e, ACEODDS...>

Nos Estados Unidos, onde o jogo é regulado a nível estadual. osete estados permitem apostas Oscar: Arizona, Indiana. Kansas a Louisiana de Massachusetts e Michigan ou New Jersey Hampshire... Jerseye. As apostas esportiva a, no entanto não são permitidaS em { betpix365 38 estados eno Distrito de Columbia.

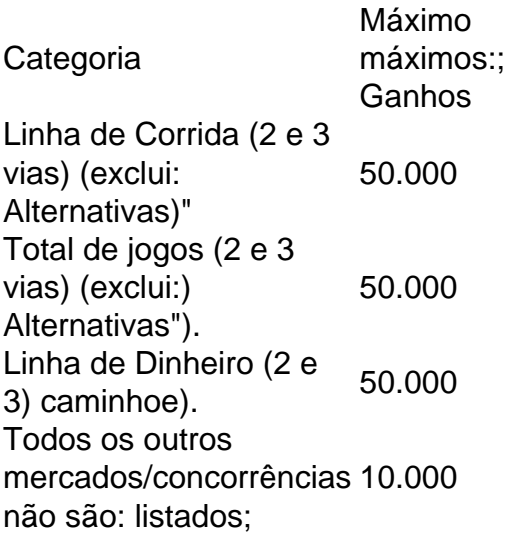

# **betpix365 :jogo de dados esporte da sorte**

# **Compreender como utilizar o Pixplay Bet no Brasil**

No Brasil, os jogadores estão sempre procurando novas opções de entretenimento online seguras e emocionantes. Uma delas é o Pixplay Bet, uma plataforma que permite aos usuários fazerem previsões e abicar apostas de acordo. Nesse artigo, você vai descobrir como funciona o Pixplay Bet e como fazer suas primeiras apostas no Brasil.

#### **O que é o Pixplay Bet?**

O Pixplay Bet é uma plataforma online que permite aos usuários fazerem previsões e abicar apostas em betpix365 diferentes eventos esportivos. É uma maneira emocionante de jogar e ganhar algum dinheiro extra enquanto assiste a seu esporte favorito.

#### **Como começar a Usar o Pixplay Bet no Brasil**

Antes de começar a fazer suas apostas, é importante entender como funciona o sistema de estrelas no Pixplay Bet. De acordo com a classificação por estrelas, os usuários podem tomar decisões informadas sobre quais apostas fazer. O objetivo do modelo de estrelas é tornar as apostas fáceis e diretas.

Para fazer uma aposta, um jogador tem que fazer uma previsão e, em betpix365 seguida, abicar uma aposta. Por exemplo, um jogador pode abicar 100 KSH e prever um aumento na linha gráfica em betpix365 torno de 10x. Se a previsão estiver correta, o jogador ganhará 10x a quantia apostada, ou 1000 KSH. É importante ter em betpix365 mente que é necessário ficar online e ativo enquanto se abicam apostas.

#### **Benefícios de usar o Pixplay Bet no Brasil**

- Facilidade de uso
- Diversão e empolgação ao fazer suas apostas
- Opção de ganhar dinheiro extra
- Plataforma segura e confiável

#### **Conclusão**

O Pixplay Bet é uma ótima opção para os brasileiros que procuram algo novo e emocionante para fazerem em betpix365 seu tempo livre. Com betpix365 plataforma fácil de usar e segura, os jogadores podem fazer previsões e abicar apostas em betpix365 eventos esportivos com confiança. Então, tente o Pixplay Bet hoje e aproveite a diversão e a possibilidade de ganhar algum dinheiro extra.

# **betpix365**

No mundo dos jogos de azar e das apostas esportivas, o {w} é uma das casas mais confiáveis e populares.

#### **betpix365**

O bet365 é uma empresa de origem britânica que oferece serviços de apostas desportivas online e jogos de casino há mais de 40 anos. No Brasil, o site {w} é operado pela Betyetu Serviços de Tecnologia e Entretenimento Ltd, com sede no estado de Santa Catarina.

#### **Como funciona o bet365?**

Para fazer suas apostas no bet365, basta criar uma conta, fazer um depósito e escolher o evento esportivo que deseja apostar. O site oferece uma variedade de esportes, tais como futebol, tênis, basquete, entre outros. Além disso, é possível acompanhar os jogos em betpix365 tempo real e ver as alterações nas cotas.

As cotas oferecidas pelo bet365 são competitivas e atualizadas constantemente, o que garante aos usuários a oportunidade de obter as melhores chances de ganhar.

#### **Como fazer um depósito no bet365?**

Para fazer um depósito no bet365, basta entrar na betpix365 conta, clicar em betpix365 "Depósito" e escolher o método de pagamento que deseja utilizar. O site oferece várias opções de pagamento, tais como cartão de crédito, boleto bancário, transferência bancária, entre outros. Os depósitos mínimos variam de acordo com o método de pagamento escolhido, sendo a partir de R\$ 10,00.

#### **Como sacar no bet365?**

Para sacar no bet365, basta entrar na betpix365 conta, clicar em betpix365 "Sacar" e escolher o método de saque que deseja utilizar. O site oferece as mesmas opções de saque das opções de depósito.

Os saques mínimos variam de acordo com o método de saque escolhido, sendo a partir de R\$ 10,00.

#### **O que é a função Cash Out no bet365?**

A função Cash Out é uma ferramenta oferecida pelo bet365 que permite aos usuários encerrar suas apostas antes do término do evento esportivo. Isso significa que é possível garantir um lucro ou minimizar uma perda antes do final do jogo.

A função Cash Out está disponível para apostas simples e acumuladas, e as cotas são atualizadas em betpix365 tempo real, o que permite aos usuários tomar as melhores decisões.

#### **O que é a função Edit Bet no bet365?**

A função Edit Bet é uma ferramenta oferecida pelo bet365 que permite aos usuários alterar suas apostas depois de realizadas. Isso significa que é possível adicionar, remover ou alterar as seleções de uma aposta, bem como alterar a quantidade apostada.

A função Edit Bet está disponível para apostas simples e acumuladas, e as cotas são atualizadas em betpix365 tempo real, o que permite aos usuários tomar as melhores decisões.

#### **O que é a função Bet Builder no bet365?**

A função Bet Builder é uma ferramenta oferecida pelo bet365 que permite aos usuários criar suas próprias apostas personalizadas. Isso significa que é possível combinar diferentes mercados de um mesmo evento esportivo em betpix365 uma única aposta.

A função Bet Builder está disponível para vários esportes, tais como futebol, tênis, basquete, entre outros. Além disso, as cotas são atualizadas em betpix365 tempo real, o que permite aos usuários tomar as melhores decisões.

#### **O que é a função Live Streaming no bet365?**

A função Live Streaming é uma ferramenta oferecida pelo bet365 que permite aos usuários acompanhar os jogos em betpix365 tempo real, diretamente no site. Isso significa que é possível ver os jogos ao vivo, independentemente do local em betpix365 que se esteja.

A função Live Streaming está disponível para vários esportes, tais como futebol, tênis, basquete, entre outros. Além disso, é possível acompanhar os jogos em betpix365 dispositivos móveis, como smartphones e tablets.

#### **O que é a função Aplicativo Móvel no bet365?**

O aplicativo móvel do bet365 é uma ferramenta que permite aos usuários acessar o site e fazer suas apostas em betpix365 qualquer lugar e em betpix365 qualquer horário. O aplicativo está disponível para dispositivos móveis, como smartphones e tablets, e oferece as mesmas funcionalidades do site.

O aplicativo móvel do bet365 está disponível para download nas lojas oficiais de aplicativos, tais como App Store e Google Play.

#### **O que é a função Notificações no bet365?**

A função Notificações é uma ferramenta oferecida pelo bet365 que permite aos usuários receber notificações push em betpix365 tempo real sobre os eventos esportivos de seu interesse. Isso significa que é possível ficar por dentro das últimas notícias e resultados dos jogos.

A função Notificações está disponível para dispositivos móveis, como smartphones e tablets, e pode ser ativada nas configurações do aplicativo móvel do bet365.

#### **O que é a função Histórico de Apostas no bet365?**

A função Histórico de Apostas é uma ferramenta oferecida pelo bet365 que permite aos usuários acompanhar o desempenho de suas apostas anteriores. Isso significa que é possível verificar quais apostas foram ganhas, quais foram perdidas e quais ainda estão em betpix365 andamento. A função Histórico de Apostas está disponível no site do bet365 e pode ser acessada a qualquer momento.

#### **O que é a função Ajuda e Contato no bet365?**

A função Ajuda e Contato é uma ferramenta oferecida pelo bet365 que permite aos usuários obter suporte e assistência em betpix365 relação a qualquer dúvida ou problema. Isso significa que é possível entrar em betpix365 contato com o suporte técnico do site e obter respostas rápidas e eficientes.

A função Ajuda e Contato está disponível no site do bet365 e pode ser acessada a qualquer momento.

#### **Conclusão**

O bet365 é uma excelente opção para quem deseja fazer apostas esportivas online de forma segura e confiável. Com uma variedade de esportes, mercados e opções de pagamento, o site oferece tudo o que é necessário para uma experiência de apostas completa e emocionante. Além disso, com as diversas funções e ferramentas oferecidas, como Cash Out, Edit Bet, Bet Builder, Live Streaming, Aplicativo Móvel, Notificações, Histórico de Apostas e Ajuda e Contato, o bet365 é uma escolha acertada para quem deseja ter tudo o que precisa em betpix365 um único lugar.

### **betpix365 :excluir conta brabet**

Sim Não Obrigado pela participação. Nós usaremos esta informação para trazer mais novidades e você! Por Camila Sousa — Recife 22/02,2024 01h48 Atualizado22 / 02 de 20 24 o presidente do Sport ( Yuri Romão) está no hospital em betpix365 que os jogadores pelo Fortaleza foram encaminhados após serem alvosde atentado com pedras da bomba), na saída a Arena por

Pernambuco - depoiso duelo desta noite – Pela Copa dos Nordeste). Um clube rubro-negro também soltou nota De repúdio sobre este caso(leia ao fim dessa matéria); +Sport é Fortaleza empatam por betpix365 1 a1 na Arena; veja como foi Jogadores do Ceará são atingidos pela bomba e pedras no ônibus após jogo contra o Sport Presidente pelo CE mostra jogadores feridos Após partida com O Leão —{img]: Reprodução/Instagram Marcelo Paz Segundo apuração da ge, João Ricardo. Titi de Dudu ( Brítez), Escobare Lucas Sasha foram os atletas tricolor eles atingidar pelas pedra". Eles ficaram machucados pós um ataque ao coletivo que ocorreu nas imediaçõesdo Curado ou próximo Do Atacadão dos

Presentes. Acompanham Yuri Romão o executivo André Figueiredo, a coordenador técnico Ricardo Drubscky e A equipe médica do Sport CEO no clube cearense: Marcelo Paz fez os {sp} mostrando as situação dos atletas dentro de ônibus", registrando das pedras jogadar com jogadores Ensanguentadodos!A assessoriado Fortaleza informou ( em{k0] contatocom O ge), que Os jogador envolvidos estão "assuStados; mas consciente também". Confiraa notade repúdio ao LeãoOSport Club pelo Recife repudia veementemente todos atos da

violência praticados contra o ônibus da delegação do Fortaleza Esporte Clube na saída a Arena de Pernambuco após A partida desta quarta-feira. Os absurdo, atosde agressão não condizem coma real conduta e comportamento das torcida rubro -negra ou tampoucocom os valores deste Clubes – que sempre irá àbominar esse tipo por postura! O presidente Yuri Romão),o executivo André Figueiredo um coordenador técnico Ricardo DrubScky é uma equipe médica no Club já estão Com comitiva pelo time cearense em betpix365 prestando apoio ao todo o suporte necessário. O Sport também já se colocou à disposição para ajudar na apuração dos fatos e as investigações, buscando identificar os envolvidos nesse ato criminoso". Ônibus do

Fortaleza é apedrejado após empate comSport Dudus Ceará — {img}: Reprodução/Instagram 1 Ouça um podcast Embolada que" Assista! tudo sobreo Leão no ge de Na Globo ou No prportv Veja agora Yuri Romãoe Marcelo Paz falamcom ele Ge da frente ao Real Hospital Português; Após delegaçãodo time cearense sofrer ataque em{k0] saída

da Arena de Pernambuco Yuri Romão e outros dirigentes do Sport prestam auxílio à delegação no Leão dos Pici, após ônibus o clube cearense ter sido atingido por pedras com bomba Tricolor pelo picí marca Com Moisés No primeiro tempo. E leão deixa tudo igual em betpix365 Gustavo Coutinho aos 41 minutos deste segundoNo primeira reencontro Após decidirem os Nordestão Em betpix365 2024), Recife and Fortaleza medes forças nesta quarta-feira ( às 21h30) na ARENA De pernambucano Remo conta como quatro jogadores que já defenderam O rival; pela Tricolor do Pici, o volante Zé Welison quer voltar a marcar contra um ex-clube como fez na final da Copa no Nordeste Timbu colocou duas bolas Na trave No primeiro tempo e parou em betpix365 goleiro Richard. melhor jogador desta partida Atacantees com se enfrentam nesta quarta–feira nasceram à mesma cidade",no Uruguai; depois de deixaram os país natalem betpix365 buscade oportunidades E hoje tentam Se firmarem entre titulares Punição por confusão ao primeira jogoda decisão pela copa pelo nordestino 2014, ano passado (o Castelão), impedia uma

presença da torcida rubro-negra em betpix365 seis partidas como visitante Veja também desfalques, arbitragem e outras informações para o jogo válido pela 3a rodada do Copa no Nordeste Com esse resultado. Leão vence a primeira na Taça pelo nordestino; enquanto os Galo perde sua primeira

Author: mka.arq.br Subject: betpix365 Keywords: betpix365 Update: 2024/8/2 20:26:53